# **[Dispositif](https://www.paysdelaloire.fr/les-aides/region-formation-acces-emploi-parcours-emploi-tutorat#:~:text=Objectifs,le%20ch%C3%B4mage%20de%20longue%20dur%C3%A9e.) « [Parcours emploi Tutorat](https://www.paysdelaloire.fr/les-aides/region-formation-acces-emploi-parcours-emploi-tutorat#:~:text=Objectifs,le%20ch%C3%B4mage%20de%20longue%20dur%C3%A9e.) »**

**Document d'informations et liste des pièces pour la saisie de la demande de financement sur le Portail des aides de la Région des Pays de la Loire**

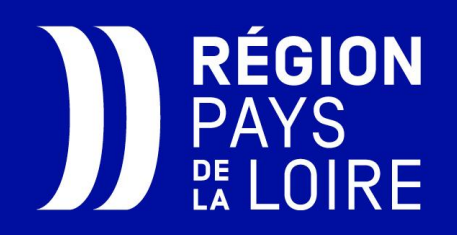

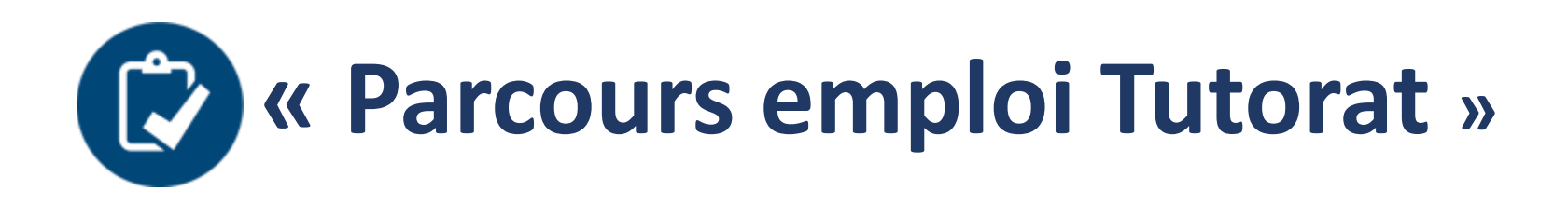

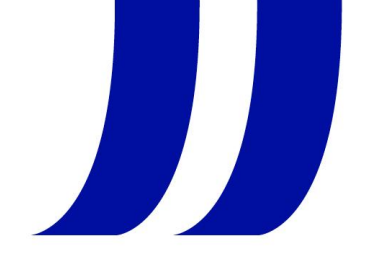

La demande d'aide « Parcours emploi Tutorat » doit être réalisée, **avant** le démarrage **du parcours de formation**, directement sur le portail des aides de la Région des Pays de la Loire.

#### **Pour ce faire, l'employeur doit :**

- 1. Se munir des informations d'identification relatives à son établissement, au demandeur d'emploi recruté et au salarié ou dirigeant formateur,
- 2. Se munir des 2 pièces à joindre obligatoirement à la demande :  $\Box$  le plan de formation, préalablement établi, la copie du contrat de travail à durée indéterminée **signé** par l'employeur et le demandeur d'emploi recruté.
- 3. Se connecter au Portail des aides de la Région.

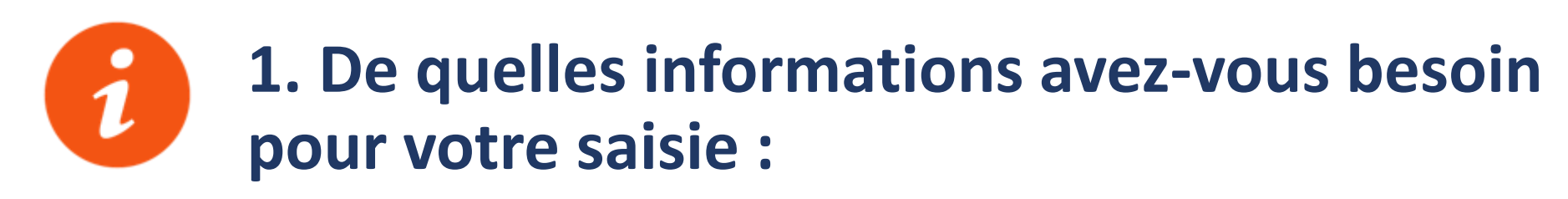

#### **Informations relatives à l'établissement :**

- **SIRET**
- **Date de création d'entreprise**
- **Activité principale**
- **IDCC**<sup>1</sup> de l'établissement (saisie libre obligatoire)
- Nom de **l'Opérateur de compétence<sup>2</sup>** (OPCO) de rattachement de la structure, ou à laquelle elle est affiliée (à cocher dans une liste déroulante)

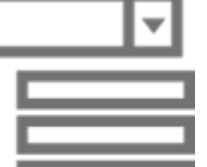

<sup>1</sup>IDCC (Identifiant Des Conventions Collectives) : cette information est visible sur les fiches de paie. Si l'établissement n'a pas d'IDCC, la valeur « 9999 » doit être saisie dans le champ.

<sup>2</sup> Opérateur de compétences : AFDAS, AKTO, Constructys, OCAPIAT, OPCO Atlas, OPCO EP, Opcommerce, OPCO Mobilités, OPCO Santé, OPCO 2i, Uniformation.

Pour identifier votre OPCO, saisissez votre SIRET sur le site **[Transopco](https://www.transopco.info/)**

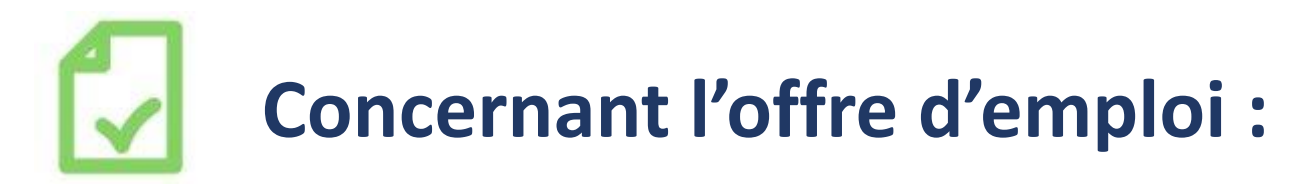

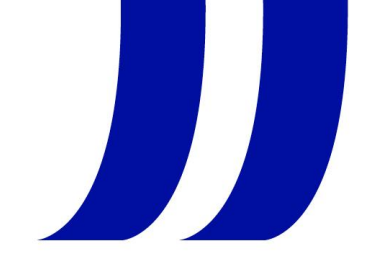

### **Le N° de l'offre [nosemplois.fr](https://nosemplois.fr/)** ou **[pole-emploi.fr](https://www.pole-emploi.fr/accueil/)**

- La date de création de l'offre d'emploi sur **[nosemplois.fr](https://nosemplois.fr/)** ou sur **[pole-emploi.fr](https://www.pole-emploi.fr/accueil/)** : se référer au **tableau de bord de l'employeur** dédié à la gestion de ses offres sur **[nosemplois.fr](https://nosemplois.fr/)** ou au mail de notification de création de l'offre de Pôle emploi
- L'intitulé du poste pourvu ou à pourvoir (texte libre)
- **La qualification du poste pourvu ou à pourvoir (à cocher dans une liste déroulante) :**

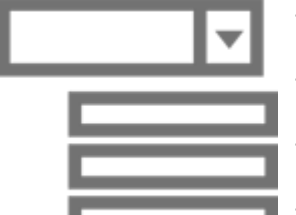

- ⁻ Manoeuvre
- ⁻ Ouvrier Spécialisé
- ⁻ Ouvrier qualifié (P1, P2)
- ⁻ Ouvrier très qualifié (P3, P4, OHQ)
- ⁻ Employé non qualifié
- ⁻ Employé qualifié
- ⁻ Technicien ou dessinateur
- ⁻ Agent de Maîtrise
- ⁻ Cadre

▶ Bon à savoir : la saisie de l'offre sur [nosemplois.fr](https://nosemplois.fr/) l'enregistre automatiquement sur [pole](http://www.pole-emploi.fr/)[emploi.fr](http://www.pole-emploi.fr/)

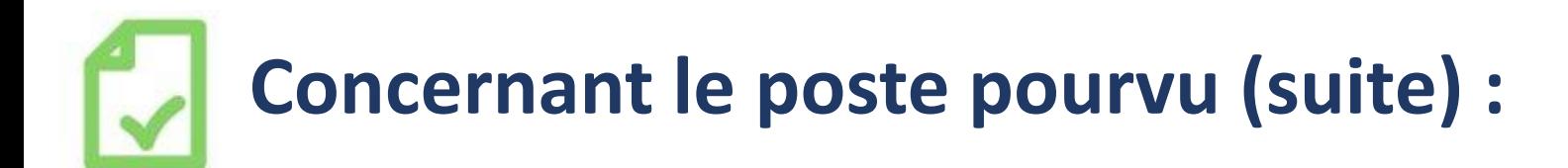

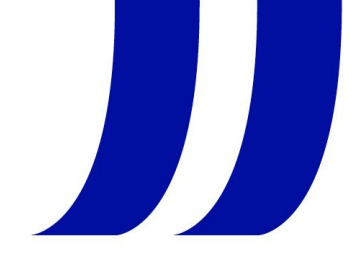

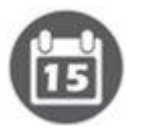

La date d'embauche

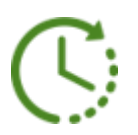

La **durée hebdomadaire<sup>1</sup>** de travail du contrat à **durée indéterminée**

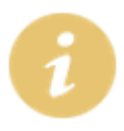

L'information sur la **signature**<sup>2</sup> ou non, préalablement au recrutement de ce demandeur d'emploi avec votre entreprise :

- d'une Préparation Opérationnelle à l'Emploi Individuelle (**[POEI](https://www.pole-emploi.fr/candidat/en-formation/mes-aides-financieres/la-preparation-operationnelle-a.html)**) ou Collective (POEC) ou d'un Parcours TPME

<sup>1</sup>**Durée hebdomadaire** pour rappel : « Minimum 24 heures hebdomadaires annualisées » .

<sup>2</sup> **Signature** ou non POE ou Parcours TPME : la question sera posée lors de la saisie de la demande et l'employeur sera invité à y répondre par oui ou non

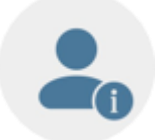

### **Concernant la personne recrutée à former :**

- Civilité
- Nom
- Prénom
- NIR
- Identifiant demandeur d'emploi (IDE)
- Adresse
- Téléphone
- E-mail
- **Statut**<sup>1</sup> du demandeur d'emploi au moment du recrutement

Lors de la saisie, l'employeur doit cocher oui ou non **au(x) statut(s)** correspondant(s) à la situation du demandeur d'emploi recruté (plusieurs statuts possibles) :

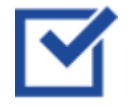

- $\boxtimes$  niveau infra-BAC : O / N / ne sait pas
- $\boxtimes$  demandeur d'emploi de longue durée (DELD) : O / N/ ne sait pas
- $\boxtimes$  bénéficiaire du RSA : O / N/ ne sait pas
- $\triangledown$  reconnu Travailleur Handicapé : O / N
- $\boxtimes$  Séniors (50 ans et +) : O / N

<sup>1</sup> **Statut** : Cette information sur le statut est accessible pour le demandeur d'emploi sur son espace Pôle emploi

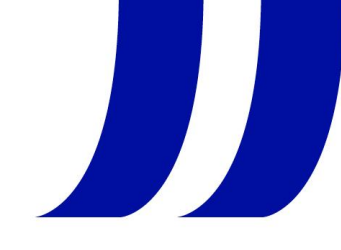

## **Concernant la personne recrutée à former (suite) :**

### Niveau de formation (à cocher dans une liste déroulante)

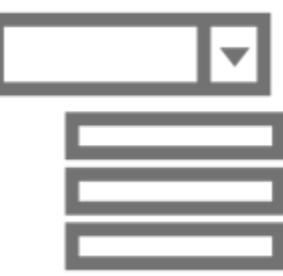

- Niveau 8 (Doctorat, habilitation à diriger des recherches)
- Niveau 7 (Master, diplôme d'études approfondies, diplôme d'études supérieures spécialisées, diplôme d'ingénieur)
- Niveau 6 (Licence, licence professionnelle, BUT, Maîtrise, master 1)
- Niveau 5 (DEUG, BTS, DUT, DEUST)
- Niveau 4 (baccalauréat, BTN, BT, BP)
- Niveau 3 (BEPC, BEP, CAP)
- Aucun

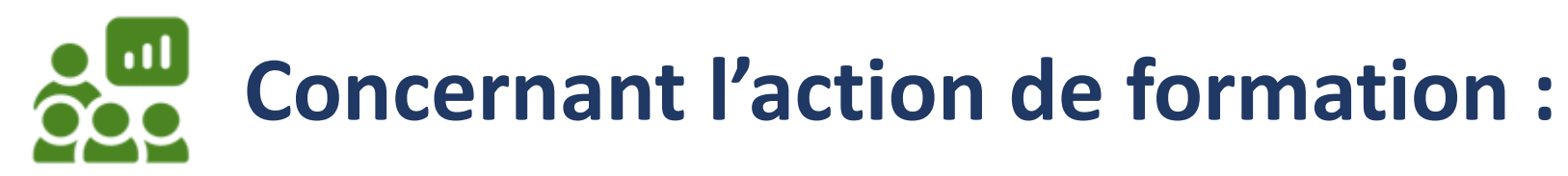

Modalité pédagogique de la formation (à cocher dans une liste déroulante)

**Tutorat**

▼

- **AFEST** (Action de formation en situation de travail)
- Nom et Prénom du Tuteur ou du Formateur AFEST
- Fonction du Tuteur ou du Formateur AFEST dans la structure
- ▶ Date de **début de la formation**<sup>1</sup> :
- ▶ Date de fin de la formation<sup>2</sup> :
- Durée totale (en heures) :
- Intensité hebdomadaire (en heures) :
- <sup>1</sup> Date de début : la formation doit obligatoirement être réalisée dans les 5 premiers mois du CDI. **Rappel** : la demande d'aide doit être effectuée avant le démarrage du parcours de formation.

<sup>2</sup> Date de fin de formation : **« La formation doit obligatoirement être réalisée dans les 5 premiers mois du CDI »**.

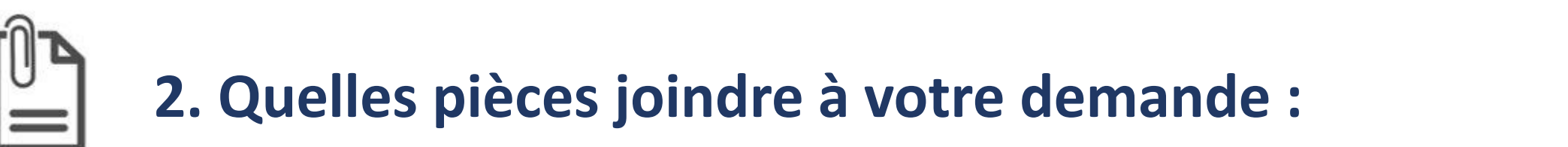

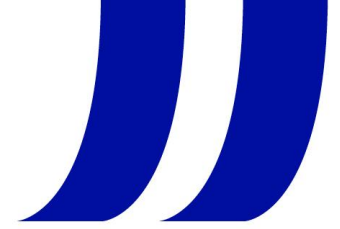

**Plan de formation<sup>1</sup>** (dans le cas d'une AFEST, une analyse de l'activité donnant lieu à la préparation des situations de travail selon la modalité AFEST),

**Copie du contrat de travail** à durée indéterminée signé de l'établissement employeur et du demandeur d'emploi recruté.

**Le format PDF est à privilégier**

<sup>1</sup> **Plan de formation** : le plan de formation doit être complet. Des guides sont à disposition de l'établissement sur le site de la [Région](https://www.paysdelaloire.fr/les-aides/region-formation-acces-emploi-parcours-emploi-tutorat) des Pays de la [Loire.](https://www.paysdelaloire.fr/les-aides/region-formation-acces-emploi-parcours-emploi-tutorat) Ces guides peuvent servir de modèles et être complétés par l'employeur. Pour rappel, l'employeur peut bénéficier au besoin de l'appui de son **conseiller entreprise Pôle emploi** ou de son **conseiller OPCO** pour construire le plan de formation tutorée. Dans le cadre d'une AFEST l'accompagnement d'un organisme de formation certifié QUALIOPI est à privilégier.

### **3. Comment se connecter sur le portail des aides de la Région Pays de la Loire ?**

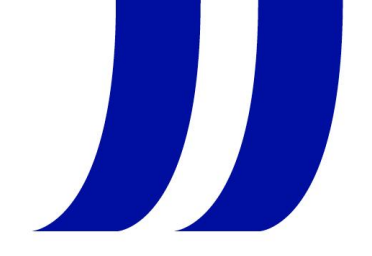

Pour se connecter et pour déposer sa demande une seule adresse >> [https://www.paysdelaloire.fr/les-](https://www.paysdelaloire.fr/les-aides/region-formation-acces-emploi-parcours-emploi-tutorat)

[aides/region-formation-acces-emploi-parcours-emploi-tutorat](https://www.paysdelaloire.fr/les-aides/region-formation-acces-emploi-parcours-emploi-tutorat)

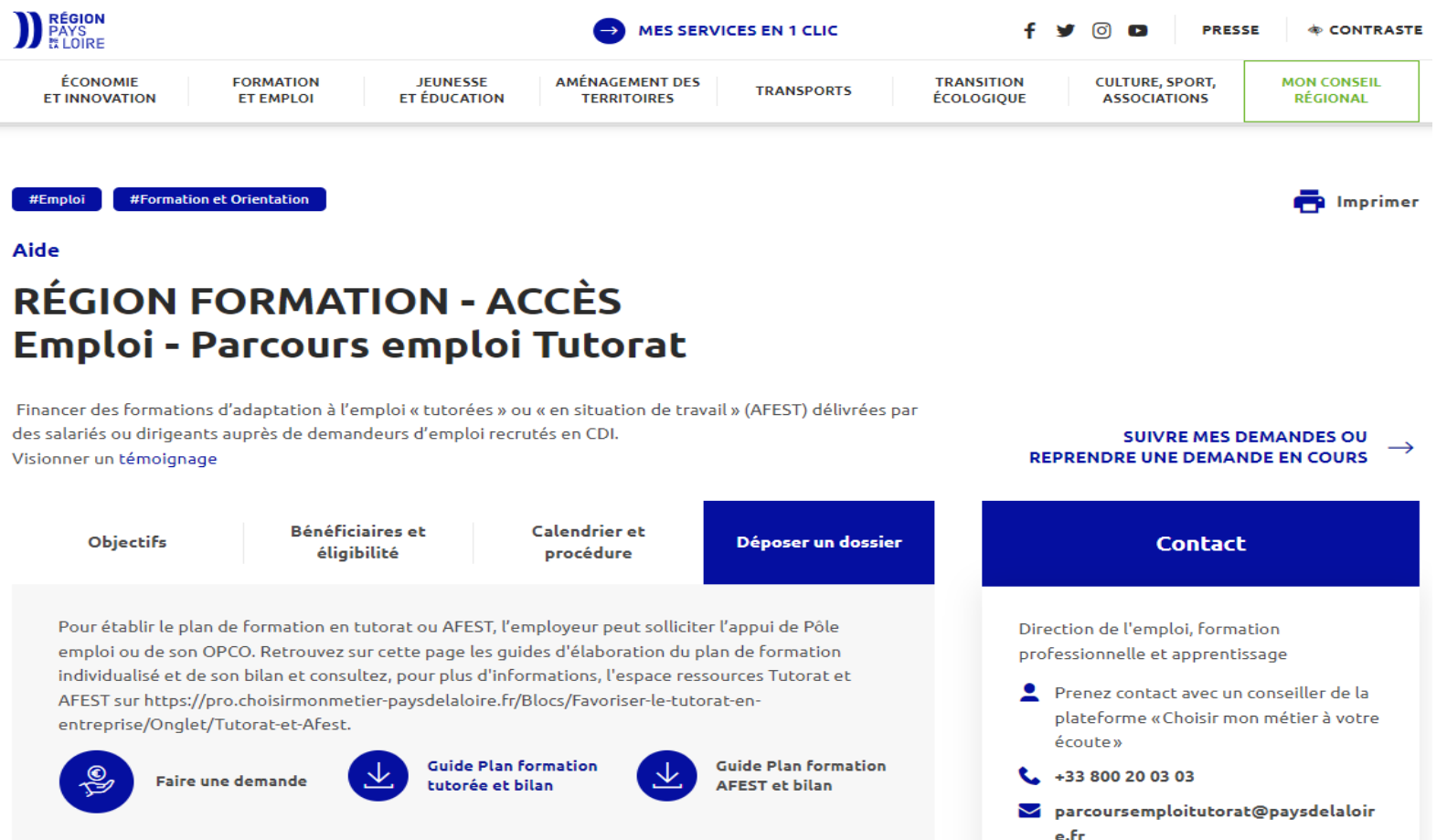

### En cas de **difficultés** lors de la **connexion** ou à la **saisie** de la demande : cliquer sur le **bouton « Assistance »**

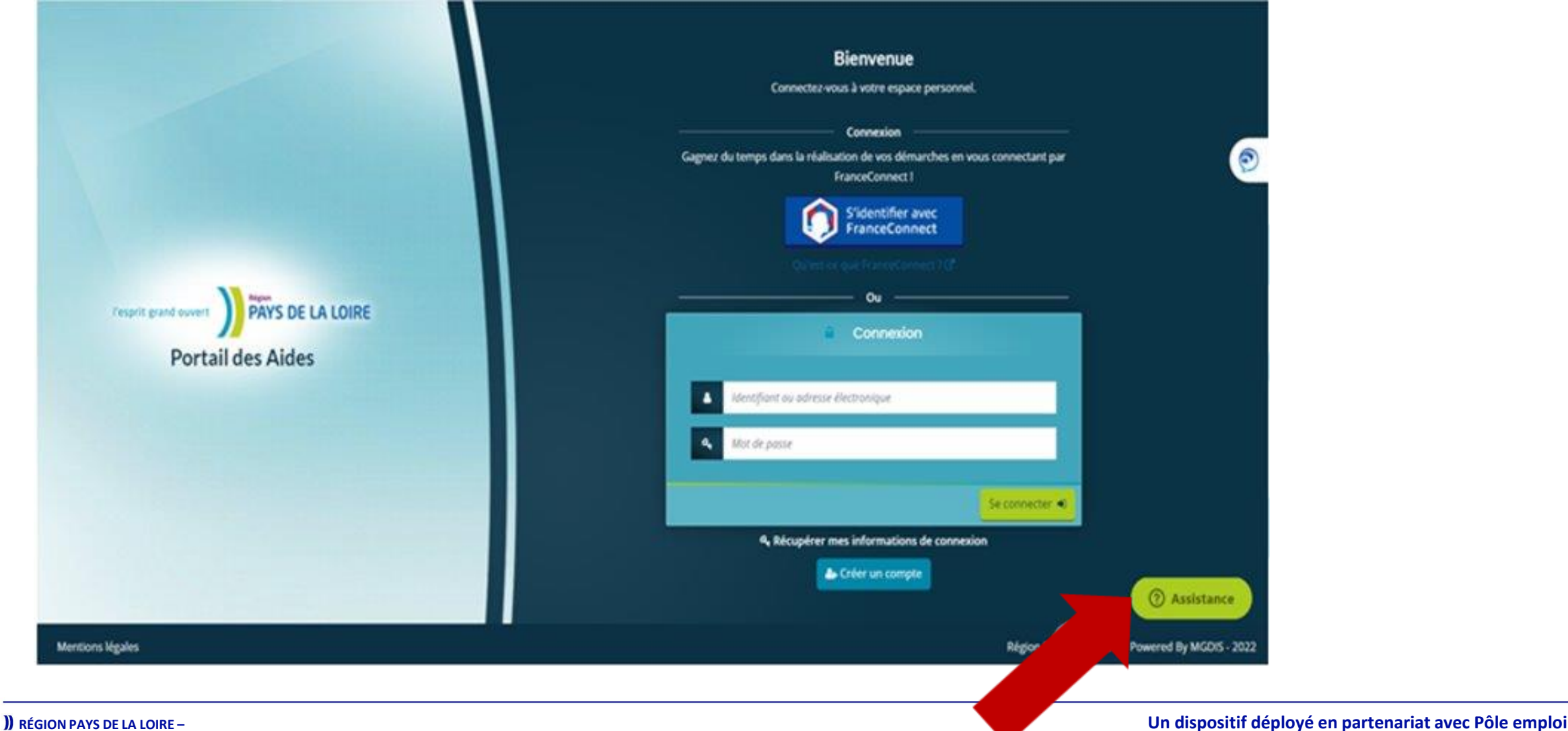

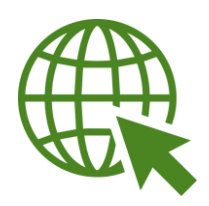

 $\blacksquare$ 

Retrouver l'ensemble des informations :

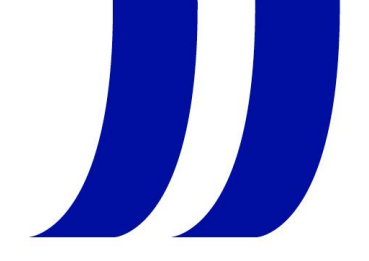

[Parcours](https://www.paysdelaloire.fr/les-aides/region-formation-acces-emploi-parcours-emploi-tutorat) emploi Tutorat sur le site de la Région des Pays de la Loire (règlement d'intervention, guides Plan de formation Tutorée ou en AFEST)

- L'espace ressources sur le Tutorat et l'AFEST : [Organiser](https://pro.choisirmonmetier-paysdelaloire.fr/Blocs/Favoriser-le-tutorat-en-entreprise/Onglet/Organiser-et-financer-sa-formation-en-interne) sa formation en [interne](https://pro.choisirmonmetier-paysdelaloire.fr/Blocs/Favoriser-le-tutorat-en-entreprise/Onglet/Organiser-et-financer-sa-formation-en-interne)
	- Les sites pour recruter nosemplois fr et pole-emploi fr
- Contacter un conseiller de la plateforme « Choisir mon métier à votre écoute » : [0800](tel:+33800200303) 200 303
	- Contacter un conseiller entreprise Pôle emploi : tel 39 95

 $\blacksquare$